## **K2's Excel Magic Part IX**

Most accounting professionals quit using charts to communicate financial and operational information years ago because charting was too time-consuming and too cumbersome, but the new charting engine in Excel overcomes these issues. Now users can quickly and easily build advanced charts that allow users to filter data interactively, and create charts that change dynamically as the data changes. In this Excel Magic session, you will learn how to build amazing charts to communicate your information and analyses more effectively.

## **Major Topics**

- Selecting the right chart type for the reporting objective
- Creating and customizing charts in Excel quickly and easily
- Linking or embedding charts from Excel into Word or
- Constructing dynamic headings in charts that change as the underlying data changes

## [Adagio Accounting](http://softrak.com/) **- Stepping up from Sage 50 and QuickBooks**

As businesses grow, their accounting needs change - in fact, they often discover that security, separation of duties and more complex reporting requirements make management in the accounting department more and more difficult.

Adagio is designed for a small to medium organization with a full-time accounting department - typically with two or three staff. Adagio is batch oriented and keyboard centric, allowing high transaction volumes to be processed without delay and with simple and rigorous controls. Its ERP and inventory management capabilities enable your organization to maximize profits on sales. Adagio's financial reporter provides flexibility and ease of use, and removes the reporting limitations of QuickBooks and Sage 50.

Episode 1 of our 7 part series will introduce you to Adagio, and the common features available to simplify life in the accounting department.

## **Learning Objectives**

Upon completing this session, you will know what differentiates Adagio from entry level accounting products:

Modular design

- Close integration with Excel
- Batch entry and edit
- Simple custom reporting
- Keyboard-centric entry

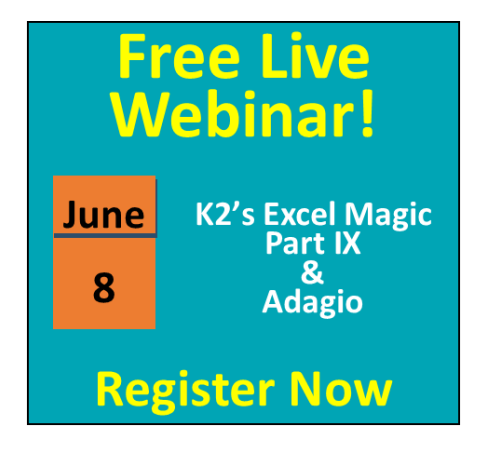